## Example: Impact of Delay‐Bandwidth Product

 $n_f$ =1250 bytes = 10000 bits,  $n_a$ = $n_b$ =25 bytes = 200 bits

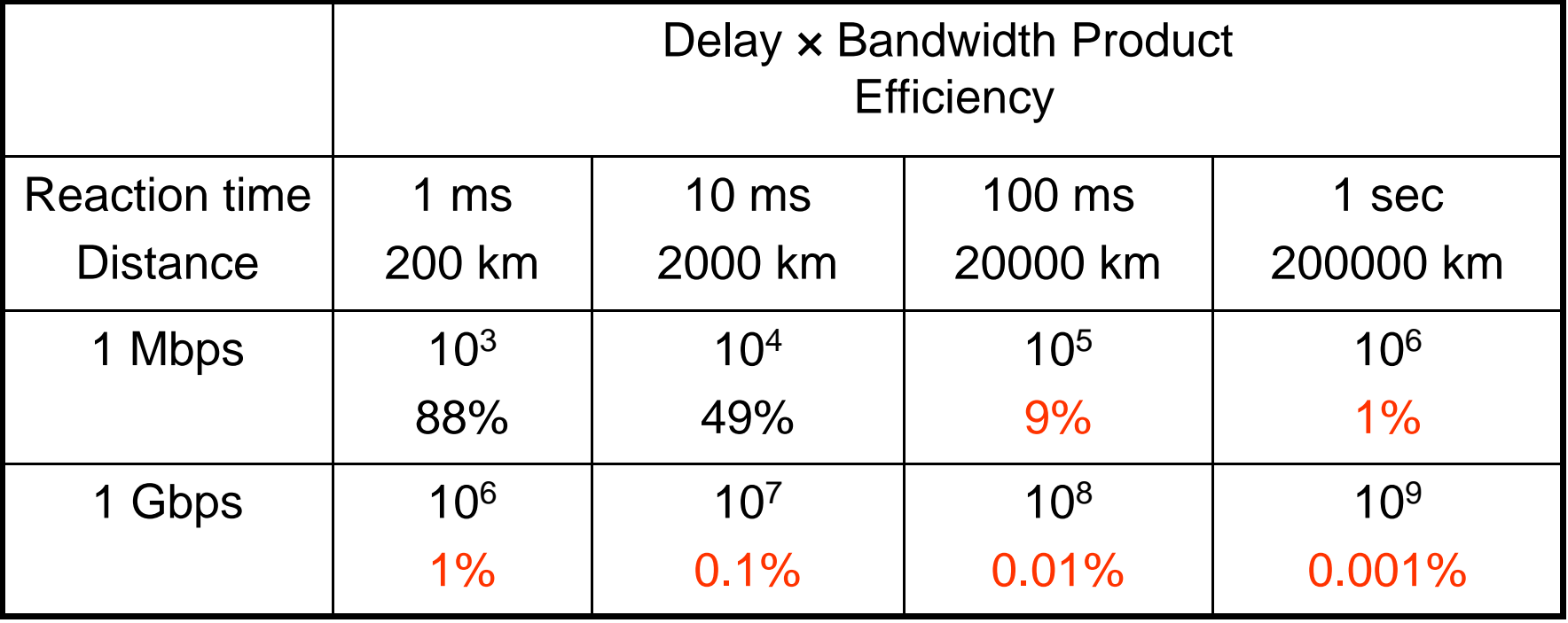

*Stop‐and‐Wait does not work well for very high speeds or long propagation delays*